<span id="page-0-0"></span>**This This is part of [Family API](http://ftp.osfree.org/doku/doku.php?id=en:docs:fapi)** which allow to create dual-os version of program runs under OS/2 and DOS

**Note:** This is legacy API call. It is recommended to use 32-bit equivalent

2021/09/17 04:47 · prokushev · [0 Comments](http://ftp.osfree.org/doku/doku.php?id=en:templates:legacy#discussion__section) 2021/08/20 03:18 · prokushev · [0 Comments](http://ftp.osfree.org/doku/doku.php?id=en:templates:fapiint#discussion__section)

# **DosDelete**

This call removes a directory entry associated with a file name.

# **Syntax**

DosDelete (FileName, Reserved)

### **Parameters**

- FileName [\(PSZ](http://ftp.osfree.org/doku/doku.php?id=en:docs:fapi:psz)) input : Address of the name of the file to be deleted. [DosQSysInfo](http://ftp.osfree.org/doku/doku.php?id=en:docs:fapi:dosqsysinfo) is called by an application during initialization to determine the maximum path length allowed by OS/2.
- Reserved [\(ULONG\)](http://ftp.osfree.org/doku/doku.php?id=en:docs:fapi:ulong) input : Reserved and must be set to zero.

# **Return Code**

rc (USHORT) - return

Return code descriptions are:

- 0 NO\_ERROR
- 2 ERROR\_FILE\_NOT\_FOUND
- 3 ERROR PATH\_NOT\_FOUND
- 5 ERROR ACCESS DENIED
- 26 ERROR\_NOT\_DOS\_DISK
- 32 ERROR SHARING VIOLATION
- 36 ERROR SHARING BUFFER EXCEEDED
- 87 ERROR\_INVALID\_PARAMETER
- 206 ERROR FILENAME EXCED RANGE

# **Remarks**

Global file name characters are not permitted.

A file whose read-only attribute is set cannot be deleted. To change the setting of the read-only bit, call [DosSetFileMode](http://ftp.osfree.org/doku/doku.php?id=en:docs:fapi:dossetfilemode).

# **Bindings**

### **C Binding**

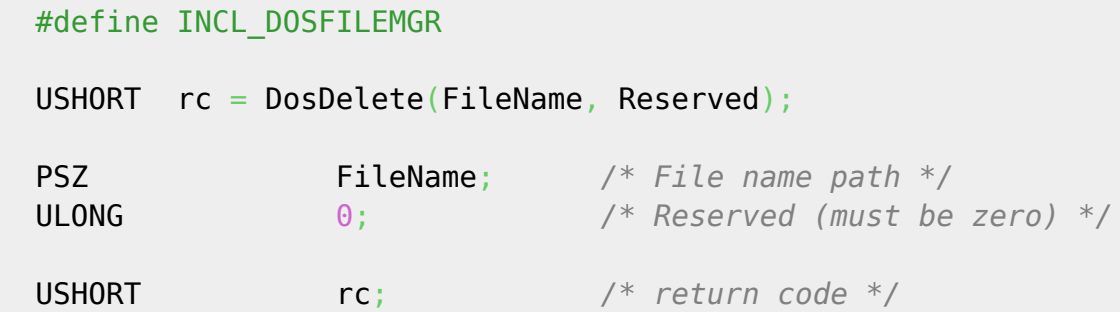

#### **Example**

This example deletes a file in the current directory named test.dat.

```
 #define INCL_DOSFILEMGR
#define FILE DELETE "test.dat"
 #define RESERVED 0L
 USHORT rc;
  rc = DosDelete(FILE_DELETE, /* File path name */
                 RESERVED); /* Reserved (must be zero) */
```
#### **MASM Binding**

```
 EXTRN DosDelete:FAR
 INCL_DOSFILEMGR EQU 1
 PUSH@ ASCIIZ FileName ;Filename path name string
 PUSH DWORD 0 ;Reserved (must be zero)
 CALL DosDelete
```
Returns WORD

# **Note**

Text based on [http://www.edm2.com/index.php/DosDelete\\_\(FAPI\)](http://www.edm2.com/index.php/DosDelete_(FAPI))

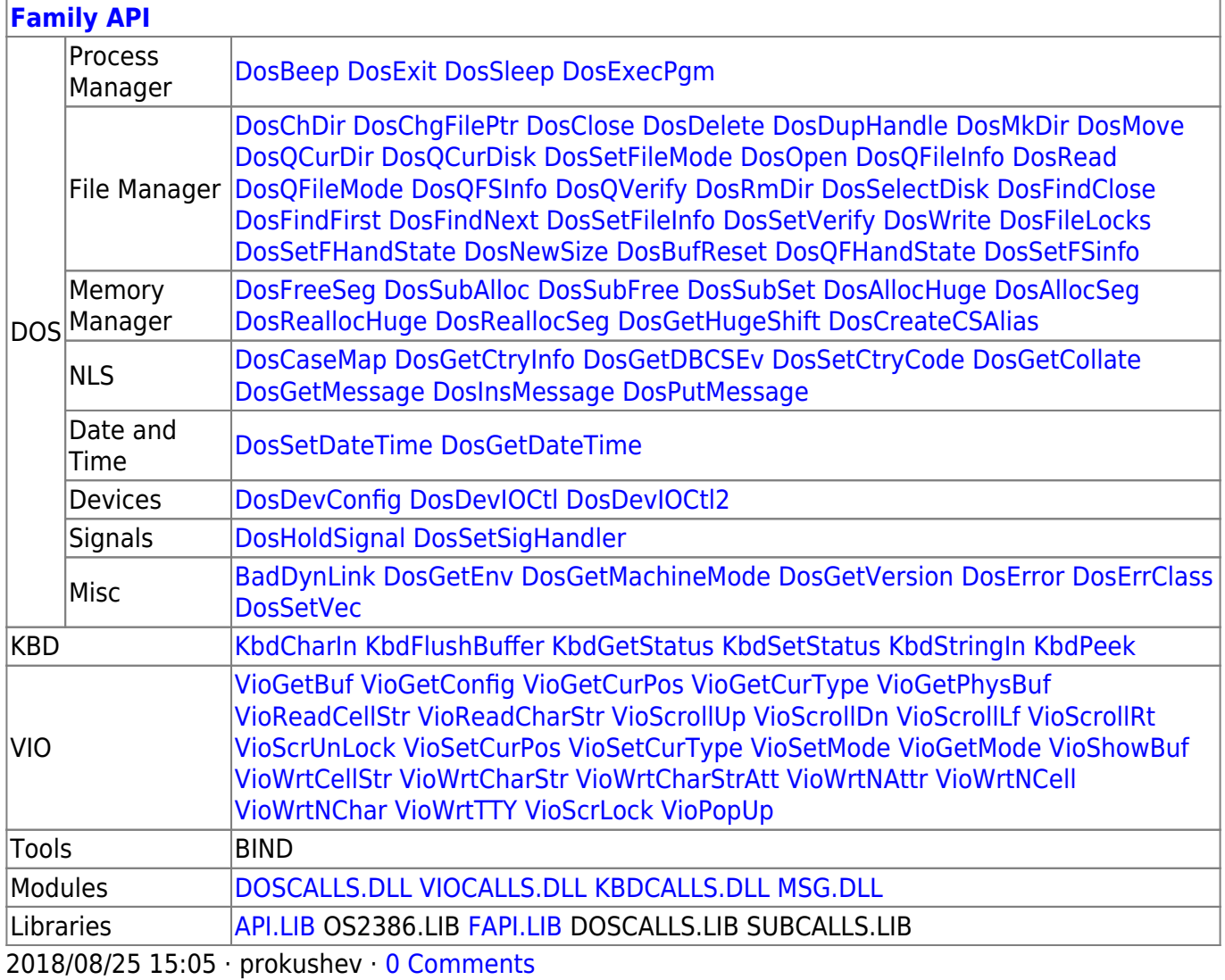

From: http://ftp.osfree.org/doku/ - osFree wiki

Permanent link: http://ftp.osfree.org/doku/doku.php?id=en:docs:fapi:dosdelete

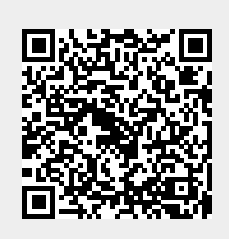

Last update: 2021/12/05 09:53